## **Základy počítačov: prednáška č.9**

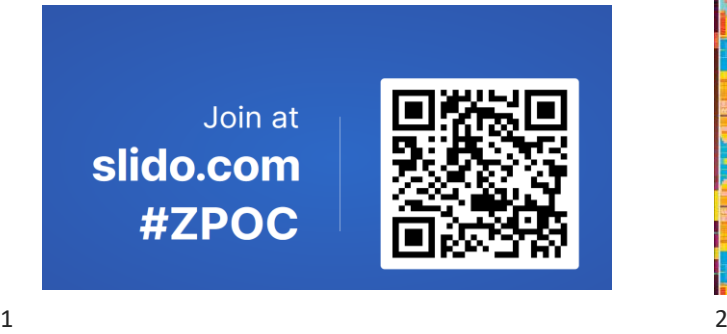

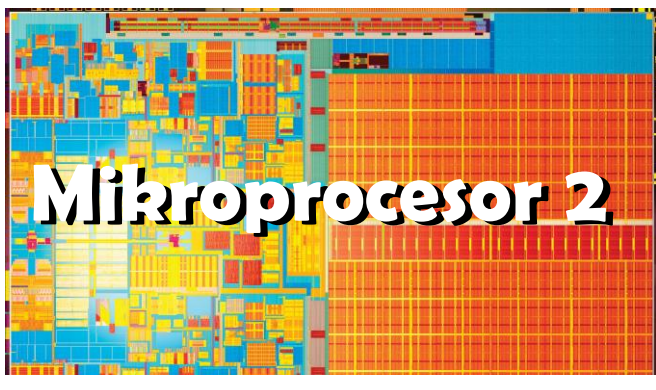

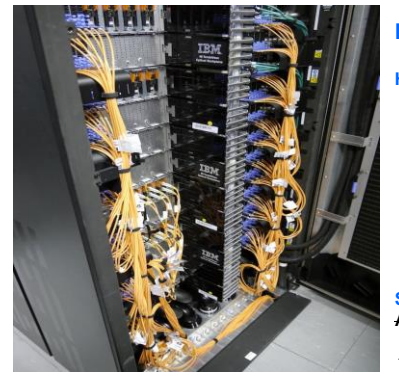

## **Exkurzia SAV**

**History**

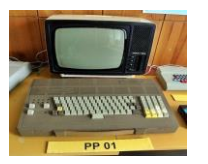

**Supercomputer Aurel** ⇒ **Devana** ⇒ **Perun** 128 ⇒ 800 TFLOP/s 4096 + 0 ⇒ 9472 + 221184 jadier

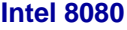

**Produced** April 1974; (50 rokov!) **CPU clock: 2 MHz – 3,125 MHz** (8080-A) **CPU clock:<br>Package:<br>Power:<br>Military** 

**Power: +5, -5 and +12 V, ~ 1,3 Watt Military – 55 ºC to +125 ºC**

**Technology:** 6 μm, 6 000 transistors, die size 20 mm<sup>2</sup>

**Výrobcovia: Intel**, AMD, NEC, National Semiconductor,<br>OKI, Siemens, Texas Instruments,<br>Sovietsky zväz KR580VM80A,<br>Poľskoslovensko Tesla Piešťany **MHB8080A**<br>Československo Tesla Piešťany **MHB8080**A

r. 1979 – 500 000 ks / mesačne za cca \$3 – 4 / ks

 $3 \overline{4}$ 

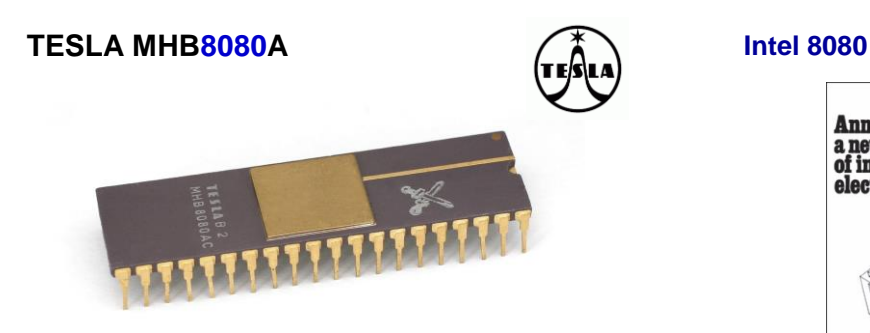

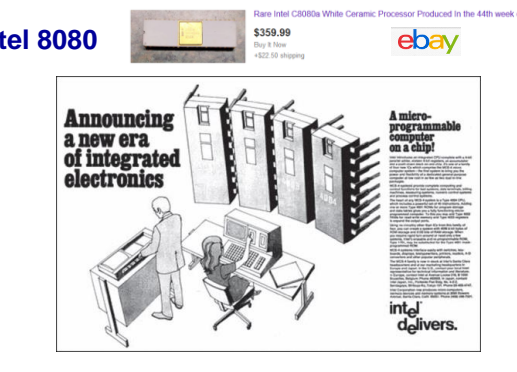

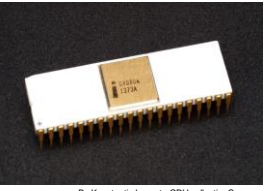

By Konstantin Lanzet - CPU collectionCamera https://commons.wikimedia.org/w/index.php?curid=7028099

## **Intel 8080**

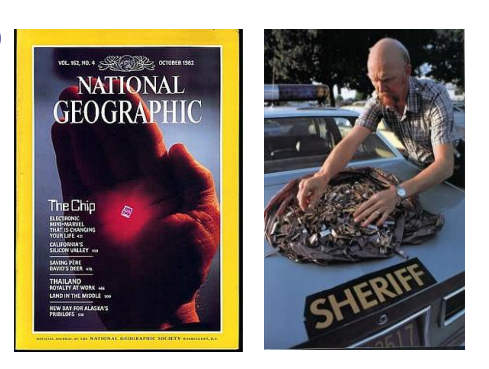

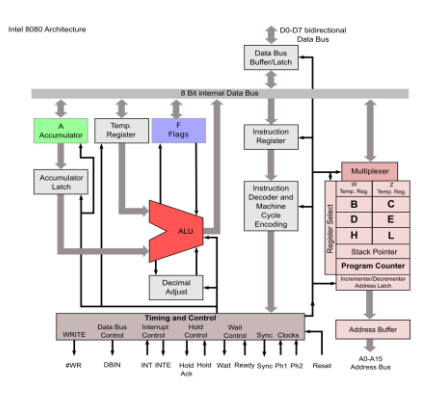

 $7$ 

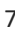

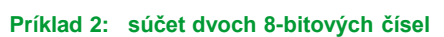

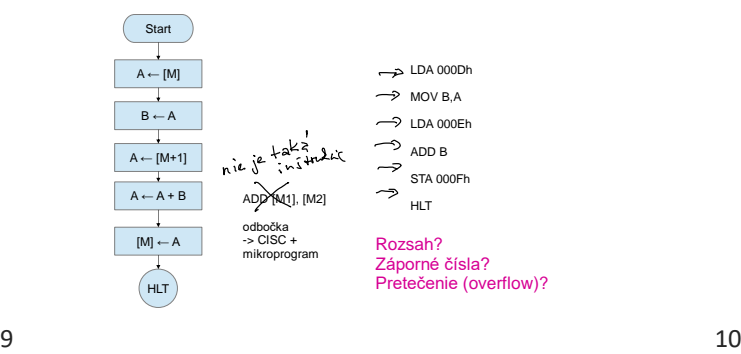

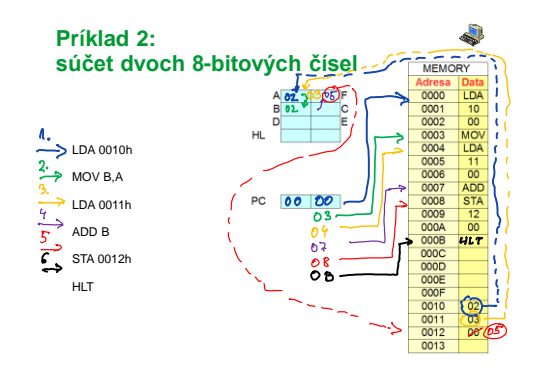

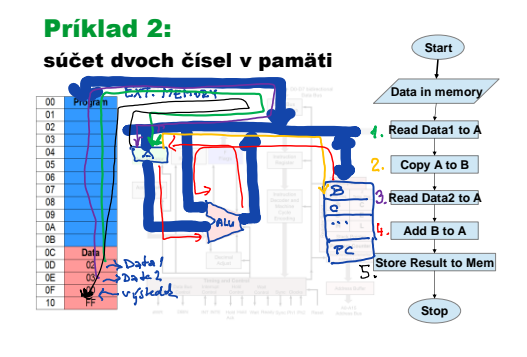

### Pseudoinštrukcie

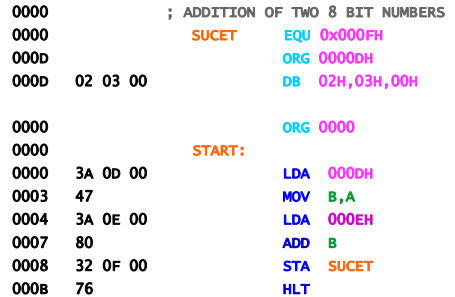

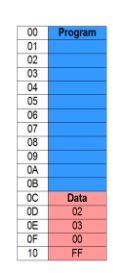

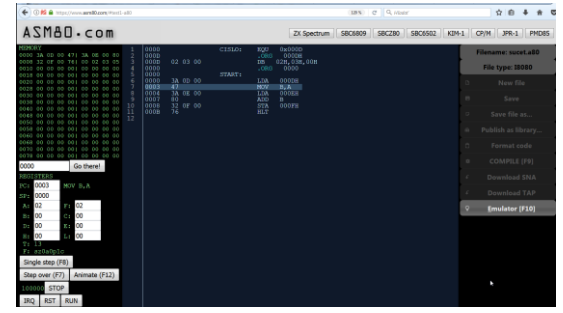

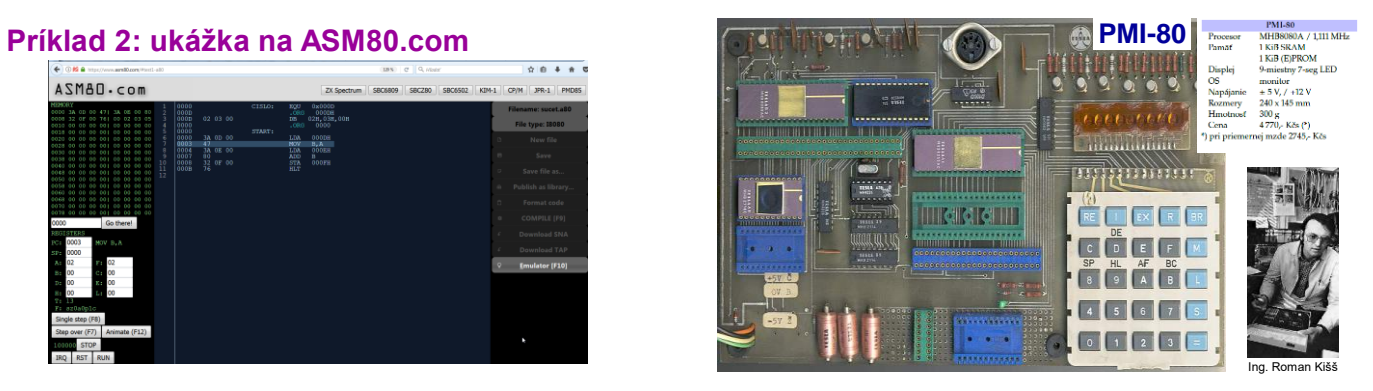

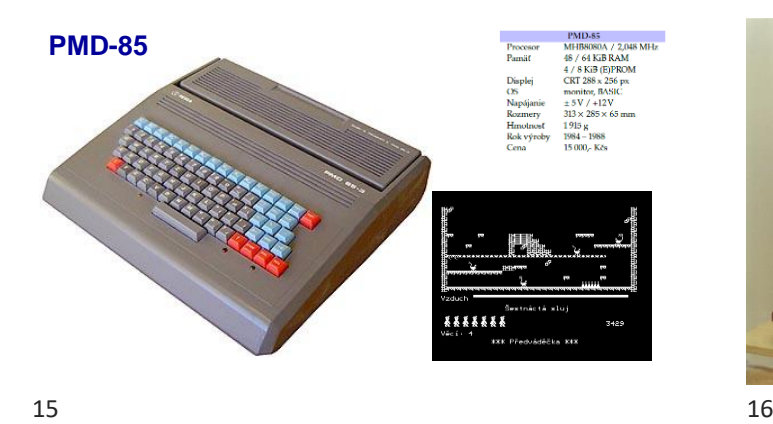

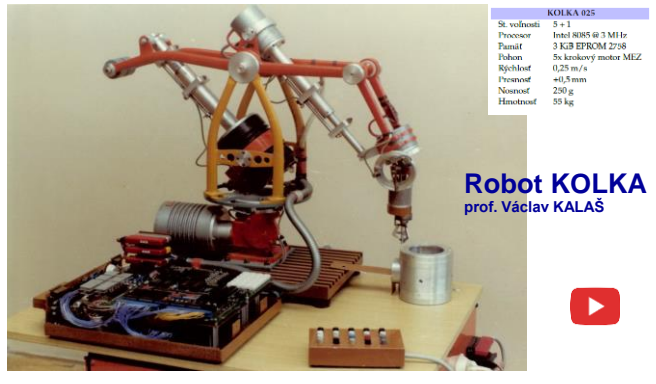

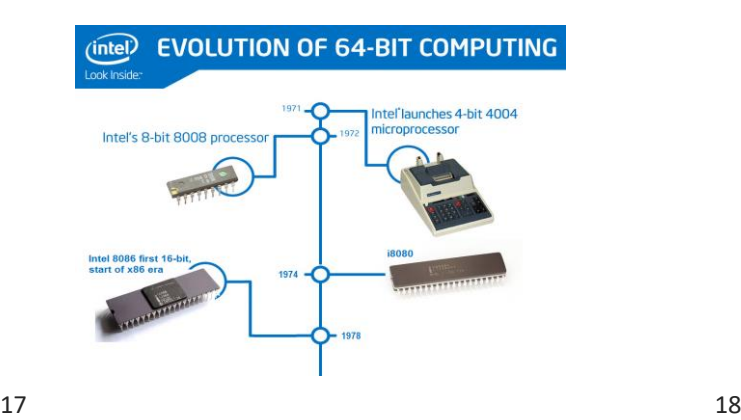

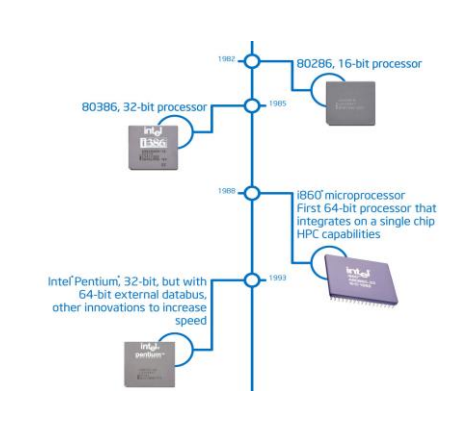

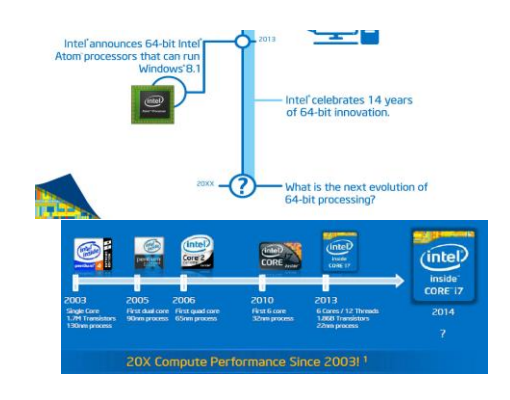

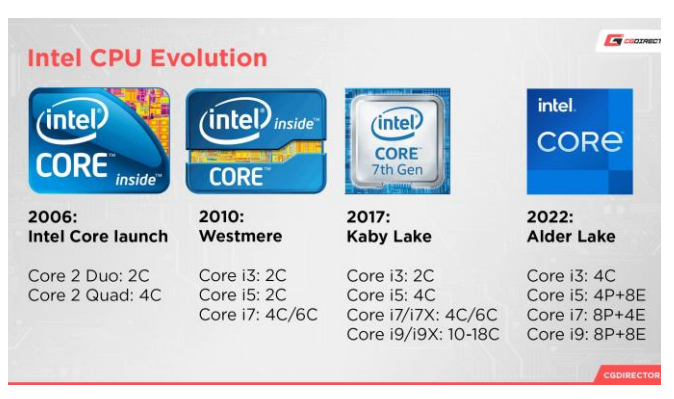

19 20

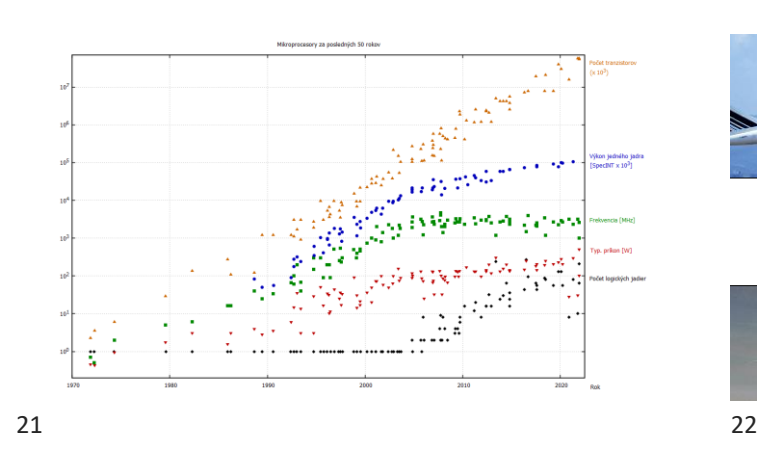

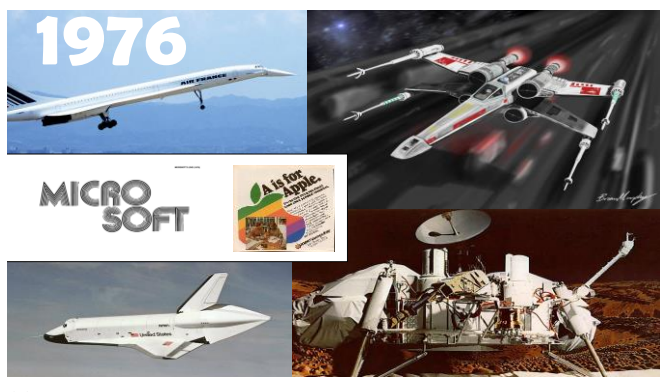

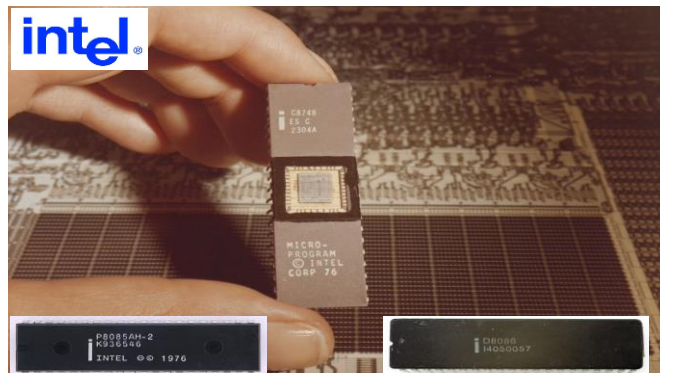

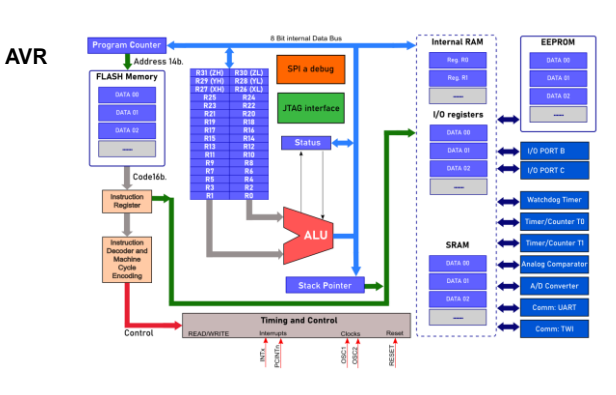

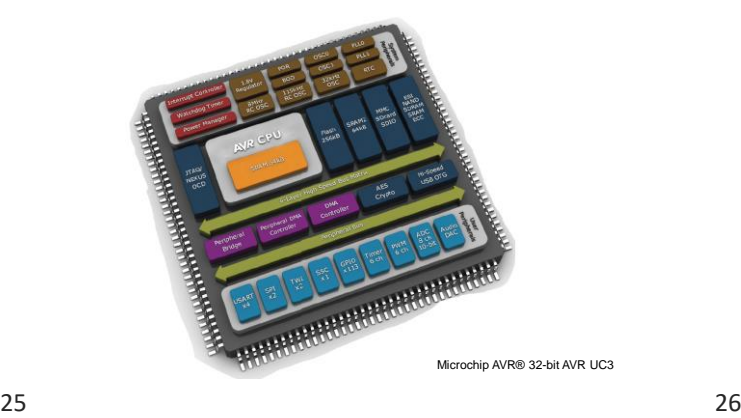

**Presunové inštrukcie**

### **Inštrukčná sada procesora 8080**

- 
- Skladá sa z 74 základných inštrukcií, napr. MOV – 246 konkrétnych inštrukcií, napr. MOV A,B

• 8o8o inštrukcie delíme na

- **1. Data Transfer (Copy) Presunové**
- **2. Arithmetic Aritmetické**
- **3. Logical and Bit manipulation Logické**
- **4. Branch Skokové 5. Machine Control Riadiace**

### MOV Move Data I.

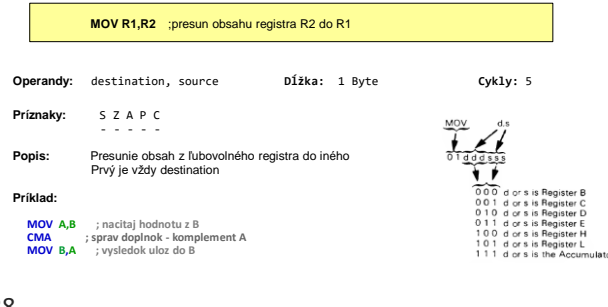

 $27$  28

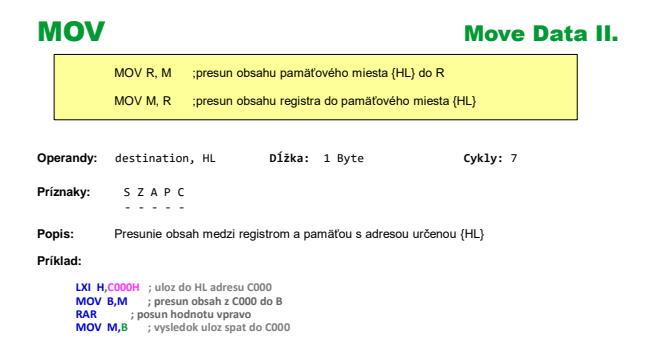

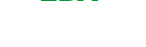

### LDA Load Acumulator from Memory

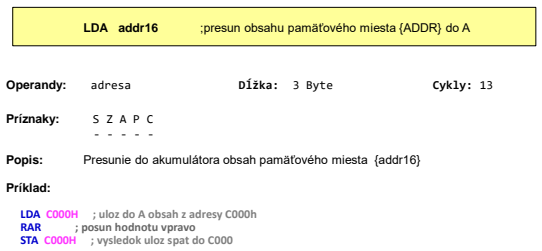

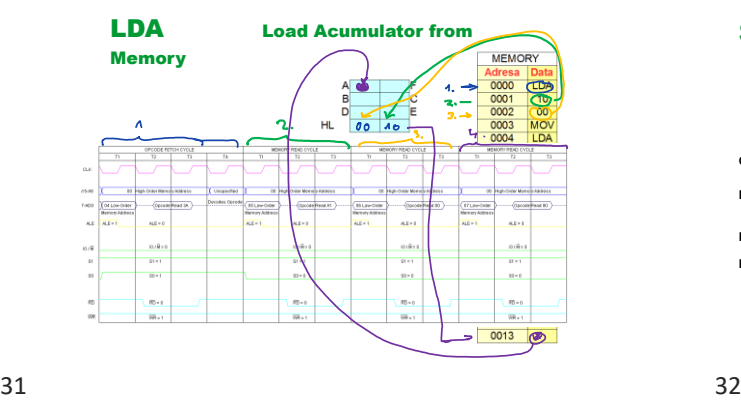

STA Store Acumulator to Memory **STA addr16** ;presun obsahu pamäťového miesta {ADDR} do A **Operandy:** adresa **Dĺžka:** 3 Byte **Cykly:** 13 **Príznaky:** S Z A P C - - - - - Popis: Presunie obsah Akumulátora do pamäte {addr16} **Príklad: LDA C000H ; uloz do A obsah z adresy C000h RAR ; posun hodnotu vpravo STA C000H ; vysledok uloz spat do C000**

LXI Load Immediate

16-bit value into register pair **LXI RP, DATA16** ;nahraj do RP priame data DATA16 **Operandy:** registrový pár, data **Dĺžka:** 3 Byte **Cykly:** 10 **Príznaky:** S Z A P C - - - - - **Popis:** Presunie do registrového páru data **Príklad: LXI H,C000H ; uloz do HL adresu C000 MOV B,M ; presun obsah z C000 do B RAR ; posun hodnotu vpravo MOV M,B ; vysledok uloz spat do C000**

**Aritmetické inštrukcie**

33 34

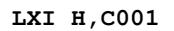

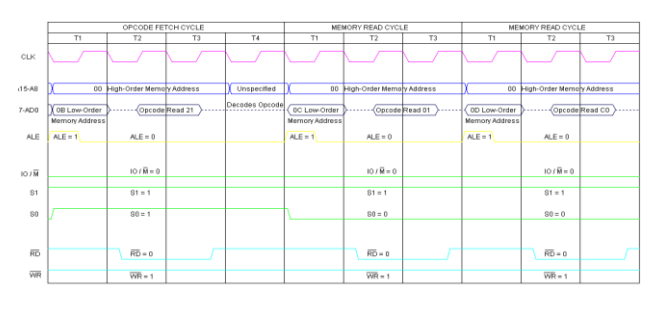

### ADD **Addition**

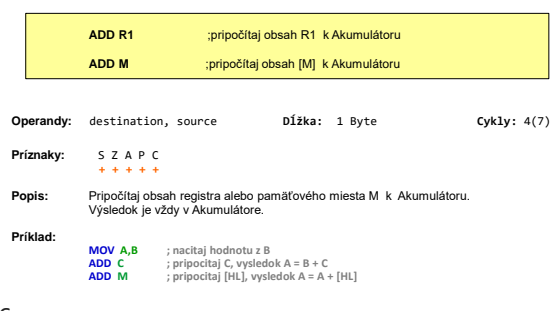

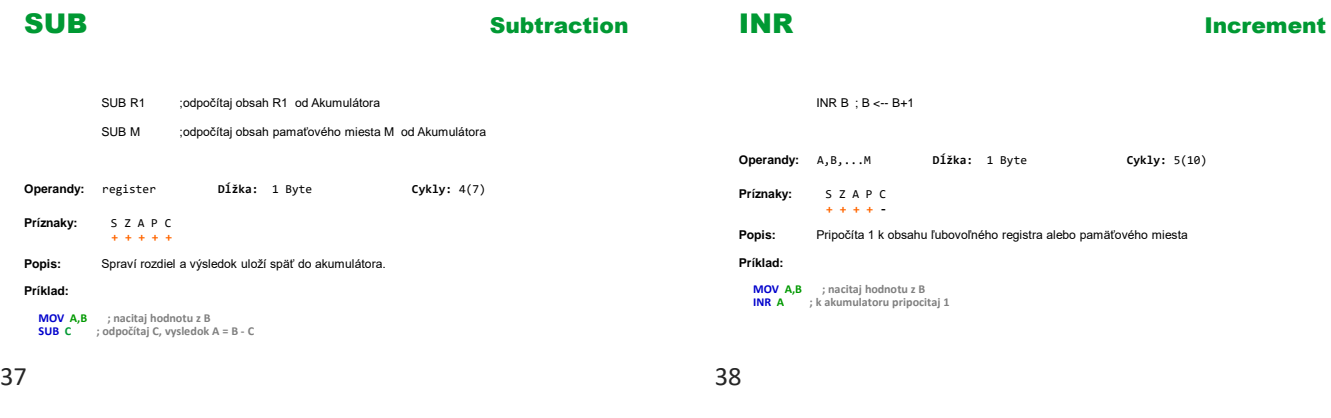

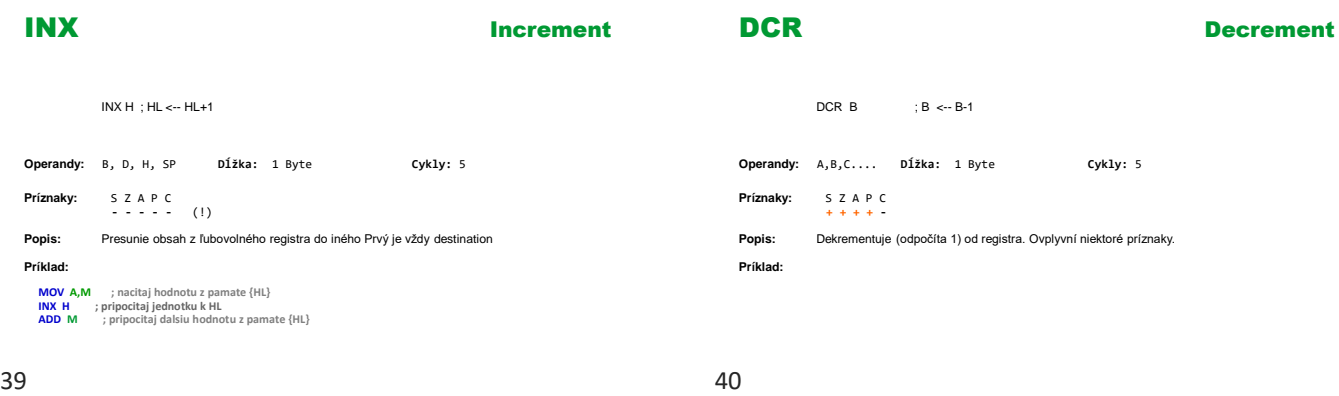

## DCX

### **Decrement**

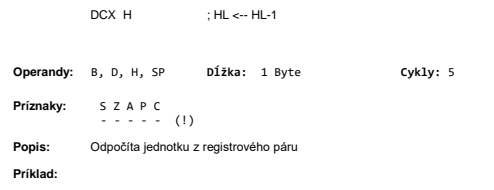

## Zhrnutie

- Inštrukčný cyklus **fetch-decode-execute**
- Činnosť mikroprocesora
- **A**kumulátor, **F**lags Príznaky **Z,S,P,C,AC**
- Inštrukcie presunu dát **MOV, MVI, STA, LDA**
- Aritmetické inštrukcie **ADD, SUB**
- Riadiace inštrukcie **HLT, NOP**

# **Chcem vedieť viac...**

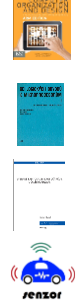

*David PATTERSON a John HENNESSY*: **Computer Organization and Design.** ARM Edition. 1st Ed. Morgan Kaufmann, 2016. ISBN: 9780128017333

*Jean-Michel BERNARD, Jean HUGON a Robert Le CORVEC*: **Od logických obvodů k mikroprocesorům.**  SNTL : Praha, 1982

*Richard Balogh:* **Vybrané kapitoly z mikropočítačov** I. časť: Hardware. STU, Bratislava, 2023. Skriptá dostupné v knižnici FEI a v AIS

 **https://senzor.robotika.sk**